$\footnote{\textbf{F}} \textbf{D} \textbf{D}$ 

# Содержание

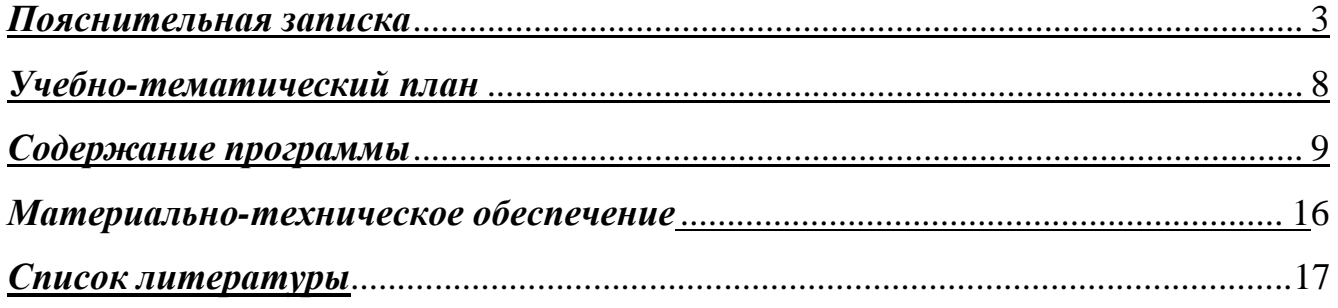

## **Пояснительная записка**

Мировая и отечественная экономика входят в новый технологический уровень, который требует качественно иного уровня подготовки инженеров. В то же время нехватка инженерных кадров в настоящее время в России является серьезным ограничением для развития страны.

Решающее значение в работе инженера-конструктора или проектировщика имеет способность к пространственному воображению. Пространственное воображение необходимо для чтения чертежей, когда из плоских проекций требуется вообразить пространственное тело со всеми особенностями его устройства и формы. Как и любая способность, пространственное воображение может быть улучшено человеком при помощи практических занятий. Как показывает практика, не все люди могут развить пространственное воображение до необходимой конструктору степени, поэтому освоение 3D-моделирования в основной средней школе призвано способствовать приобретению соответствующих навыков.

Данное объединение посвящено изучению простейших методов 3Dмоделирования с помощью свободно распространяемого программного обеспечения.

Данная программа и составленное тематическое планирование рассчитано на 3 часа в неделю в течении 1 года обучения. Для реализации программы в кабинете имеются, компьютеры, 3d - принтер, проектор, экран, видео оборудование. Название курса – «3d-прототипирование». Класс – 7-11.

Программа данного объединения ориентирована на систематизацию знаний и умений по курсу информатики в части изучения информационного моделирования. Кружок рассчитан на 108 часов и посвящен изучению основ создания моделей средствами редактора трехмерной графики SketchUp 8, Fusion 360, а также изучение основных принципов работы с 3д принтерами.

Практические задания, выполняемые в ходе изучения материала, готовят учеников к решению ряда задач Единого государственного экзамена, связанных с построением и расчетом объектов стереометрии.

Занятия с одной стороны призваны развить умения использовать трехмерные графические представления информации в процессе обучения в образовательном учреждении общего среднего образования, а с другой – предназначен для прикладного использования обучающимися в их дальнейшей учебной или производственной деятельности.

Содержание программы представляет собой самостоятельный модуль, изучаемый в течение учебного года параллельно освоению программ основной школы по курсам информатики и технологии.

Предполагается, что учащиеся владеют элементарными навыками работы в офисных приложениях, знакомы с основными элементами их интерфейса.

## **Цель программы:**

Формирование и развитие у обучающихся интеллектуальных и практических компетенций в области создания пространственных моделей. Освоить элементы

предпрофессиональных основных навыков специалиста  $\Pi$ <sup>O</sup> трехмерному моделированию.

## Задачи программы:

1) положительное отношение к алгоритмам трехмерного моделирования

2) представление об основных инструментах программного обеспечения для 3D моделирования.

сформировать умения:

1) ориентироваться в трехмерном пространстве сцены;

2) эффективно использовать базовые инструменты создания объектов;

3) модифицировать, изменять и редактировать объекты или их отдельные элементы;

4) объединять созданные объекты в функциональные группы;

5) создавать простые трехмерные модели.

## Ожидаемые результаты:

## Личностные:

Готовность и способность к самостоятельному обучению на основе учебнопознавательной мотивации, в том числе готовности к выбору направления профильного образования с учетом устойчивых познавательных интересов. Освоение материала курса как одного из инструментов информационных технологий в дальнейшей учёбе и повседневной жизни.

## Метапредметные:

Регулятивные универсальные учебные действия:

1) освоение способов решения проблем творческого характера в жизненных ситуациях;

2) формирование умений ставить цель - создание творческой работы, планировать достижение этой цели, создавать наглядные динамические графические объекты в процессе работы;

3) оценивание получающегося творческого продукта и соотнесение его с изначальным замыслом, выполнение по необходимости коррекции либо продукта, либо замысла.

Познавательные универсальные учебные действия:

1) строить рассуждение от общих закономерностей к частным явлениям и от частных явлений к общим закономерностям, строить рассуждение на основе сравнения предметов и явлений, выделяя при этом общие признаки.

Коммуникативные универсальные учебные действия:

формирование развитие компетентности  $\mathbf{M}$  $\overline{B}$ области  $\left( \frac{1}{2} \right)$ использования информационно-коммуникационных технологий;  $\bullet$ подготовка графических материалов для эффективного выступления.

## Предметные:

Кружок способствует достижению обучающимися предметных результатов учебного предмета «Информатика». Учащийся получит углубленные знания о возможностях построения трехмерных моделей. Научится самостоятельно создавать простые модели реальных объектов.

## **Формы обучения:**

Обучение проводится в очной форме.

## **Формы организации деятельности:**

- **1.** практическое занятие;
- **2.** занятие с творческим заданием;
- **3.** выставка.

# **Виды учебной деятельности:**

- − решение поставленных задач;
- **-** объяснение и интерпретация наблюдаемых явлений;
- **-** анализ проблемных учебных ситуаций;
- **-** проведение исследовательского эксперимента;
- **-** поиск необходимой информации в учебной и справочной литературе;
- **-** выполнение практических работ;

**-** подготовка выступлений и докладов с использованием разнообразных источников информации;

- публичное выступление.

Дополнительная образовательная программа «3D-моделирование» состоит из модулей: «Основы 3D-моделирования», «Знакомство и работа в программе "SketchUp"», «Знакомство и работа в программе "Fusion 360"», «Архитектура 3Dпринтера», «Практический блок».

Данная дополнительная общеобразовательная программа рассчитана на полную реализацию в течение одного года.

Объём программы - 108 часов. Режим занятий - 2 раза в неделю по 1,5 академических часа, при наполняемости - 15 учащихся в группе.

#### **Формы и методы контроля**

Предметом диагностики и контроля являются внешние образовательные продукты учащихся (создание выставок, презентация работ), а также их внутренние личностные качества (освоенные способы деятельности, знания, умения), которые относятся к целям и задачам программы. Основой для оценивания деятельности учащихся являются результаты анализа его продукции и деятельности по ее созданию. Оценка имеет различные способы выражения — устные суждения педагога, письменные качественные характеристики.

Оценке подлежит в первую очередь уровень достижения учащимся минимально необходимых результатов, обозначенных в целях и задачах программы.

Ученик выступает полноправным субъектом оценивания. Одна из задач педагога — обучение детей навыкам самооценки. С этой целью педагог выделяет и поясняет критерии оценки, учит детей формулировать эти критерии в зависимости от поставленных целей и особенностей образовательного продукта.

Проверка достигаемых учениками образовательных результатов производится в следующих формах:

• Текущий рефлексивный самоанализ, контроль и самооценка учащимися выполняемых заданий - оценка промежуточных достижений используется как инструмент положительной мотивации, для своевременной коррекции деятельности учащихся и педагога; осуществляется по результатам выполнения учащимися практических заданий на каждом занятии;

• Взаимооценка учащимися работ друг друга или работ, выполненных в группах;

• Текущая диагностика и оценка педагогом деятельности школьников;

• Итоговый контроль проводится в конце всего курса в форме публичной защиты творческих работ (индивидуальных или групповых).

На основе творческих работ проводятся конкурсы и выставки, формируются «портфолио» учащихся. Это предполагает комплексную проверку образовательных результатов по всем заявленным целям и направлениям курса.

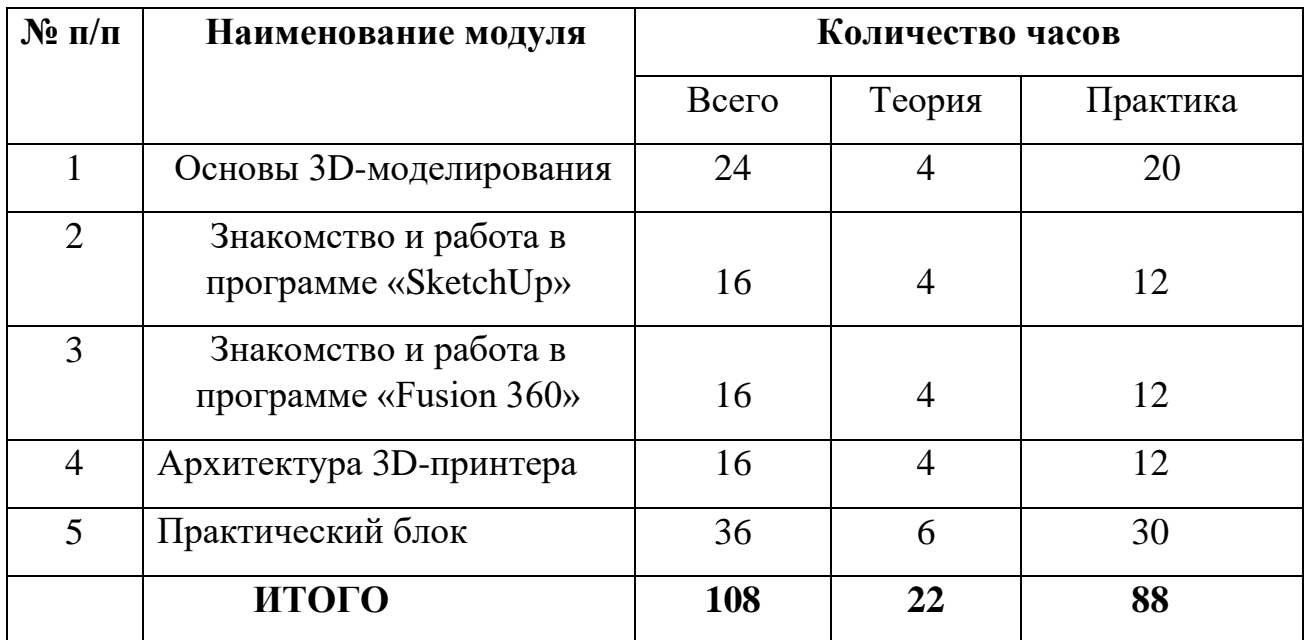

#### **Содержание программы**

#### **1. Модуль «Основы 3D-моделирования»**

Реализация этого модуля направлена на изучение и исследование различных моделей, понятия моделирования, свойств моделей и этапов моделирования.

Модуль разработан с учетом личностно – ориентированного подхода и составлен так, чтобы каждый ребенок имел возможность свободно выбрать конкретный объект работы, наиболее интересный и приемлемый для него. Формирование у детей начальных научно-технических знаний, профессиональноприкладных навыков и создание условий для социального, культурного и профессионального самоопределения, творческой самореализации личности ребенка в окружающем мире.

| $N_2$          | Наименование тем                                                                                            | Количество часов |              |          | Формы                                             |
|----------------|----------------------------------------------------------------------------------------------------|------------------|--------------|----------|---------------------------------------------------|
| $\Pi/\Pi$      |                                                                                                    | Всего            | Теория       | Практика | аттестации/<br>контроля                           |
| 1              | Вводное<br>занятие.<br>Инструктаж по ТБ<br>Основы<br>3D<br>технологий                                       | $\overline{2}$   |              |          | Входящая<br>диагностика,<br>наблюдение,<br>лекция |
| $\overline{2}$ | Программы для создания<br>3d объектов                                                                       | $\overline{2}$   | $\mathbf{1}$ |          | наблюдение,<br>дискуссия                          |
| 3              | Ч <sub>ТО</sub><br>такое<br>моделирование.<br>Виды моделирования                                            | $\overline{2}$   | 1            |          | наблюдение,<br>беседа                             |
| $\overline{4}$ | объекта:<br>Модель<br>материальная<br>И<br>информационная,<br>виртуальная<br>модель;<br>цели моделирования. | 6                | 1            | 5        | наблюдение,<br>беседа                             |
| 5              | Свойства моделей                                                                                            | 3                |              | 3        | Лекция, беседа                                    |
| 6              | Этапы моделирования                                                                                         | 6                |              | 6        | наблюдение,<br>дискуссия                          |
| 7              | Исследование<br>информационных                                                                              | 3                |              | 3        | наблюдение,                                       |

**Учебно – тематический план модуля «Основы 3D-моделирования»**

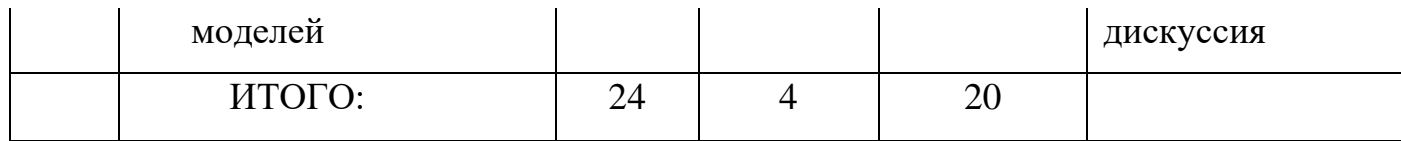

## **2. Модуль «Знакомство и работа в программе "SketchUp"»**

Реализация этого модуля направлена на изучение программы "SketchUp" и использование всех возможностей и инструментов программы.

Модуль разработан с учетом личностно – ориентированного подхода и составлен так, чтобы каждый ребенок имел возможность свободно выбрать конкретный объект работы, наиболее интересный и приемлемый для него. Формирование у детей начальных научно-технических знаний, профессиональноприкладных навыков и создание условий для социального, культурного и профессионального самоопределения, творческой самореализации личности ребенка в окружающем мире.

**Учебно – тематический план модуля «Знакомство и работа в программе "SketchUp"»**

| $N_2$          | Наименование тем                                                          | Количество часов |                |                             | Формы                    |
|----------------|---------------------------------------------------------------------------|------------------|----------------|-----------------------------|--------------------------|
| $\Pi/\Pi$      |                                                                           |                  |                |                             | аттестации/              |
|                |                                                                           | Всего            | Теория         | Практика                    | контроля                 |
| $\mathbf{1}$   | Элементы интерфейса<br>SketchUp.<br>программы<br>Инструменты<br>рисования | $\overline{2}$   |                |                             | Лекция, беседа           |
| $\overline{2}$ | Камеры, навигация<br>B<br>сцене, ортогональные<br>проекции (виды)         | $\overline{2}$   |                |                             | наблюдение,<br>дискуссия |
| 3              | Инструменты и опции<br>модификации                                        | $\overline{4}$   | $\overline{2}$ | 2                           | наблюдение,<br>беседа    |
| $\overline{4}$ | Измерения.<br>Управление<br>инструментами<br>рисования                    | $\overline{2}$   |                | $\mathcal{D}_{\mathcal{L}}$ | наблюдение,<br>лекция    |

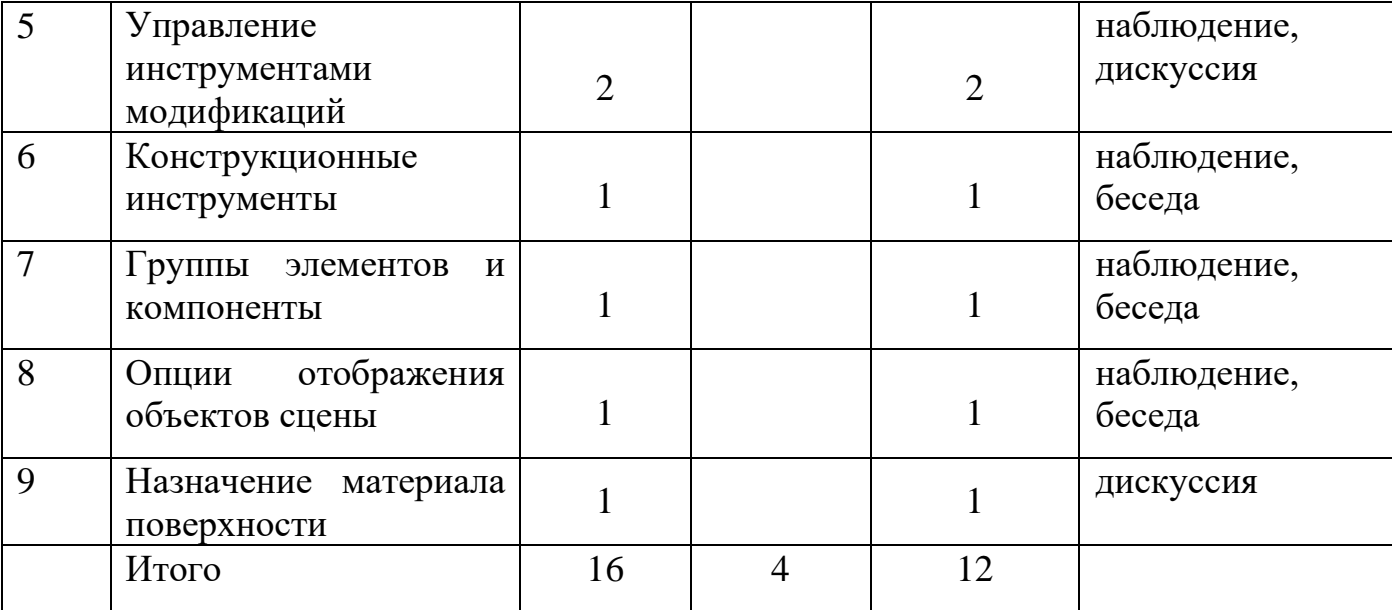

### **3. Модуль «Знакомство и работа в программе "Fusion 360"»**

Реализация этого модуля направлена на изучение программы "Fusion 360" и использование всех возможностей и инструментов программы.

Модуль разработан с учетом личностно – ориентированного подхода и составлен так, чтобы каждый ребенок имел возможность свободно выбрать конкретный объект работы, наиболее интересный и приемлемый для него. Формирование у детей начальных научно-технических знаний, профессиональноприкладных навыков и создание условий для социального, культурного и профессионального самоопределения, творческой самореализации личности ребенка в окружающем мире.

# **Учебно – тематический план модуля «Знакомство и работа в программе "Fusion 360"»**

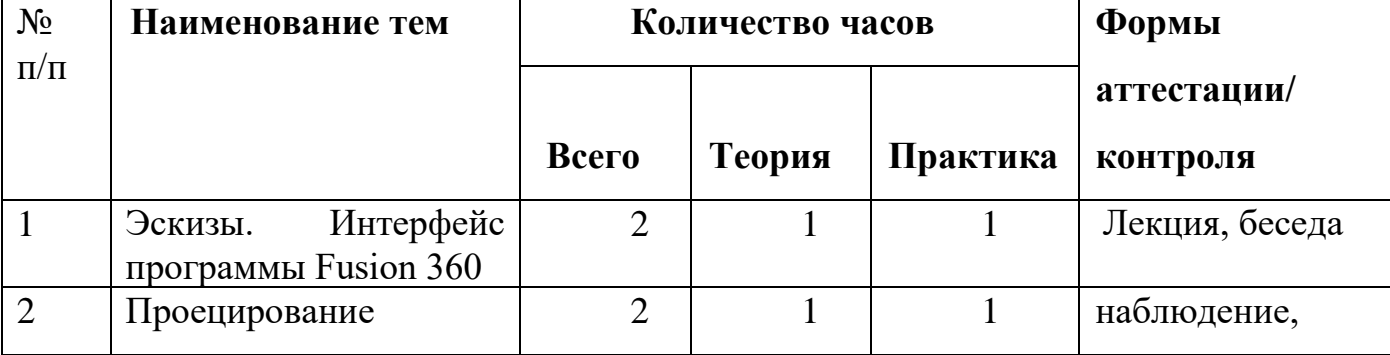

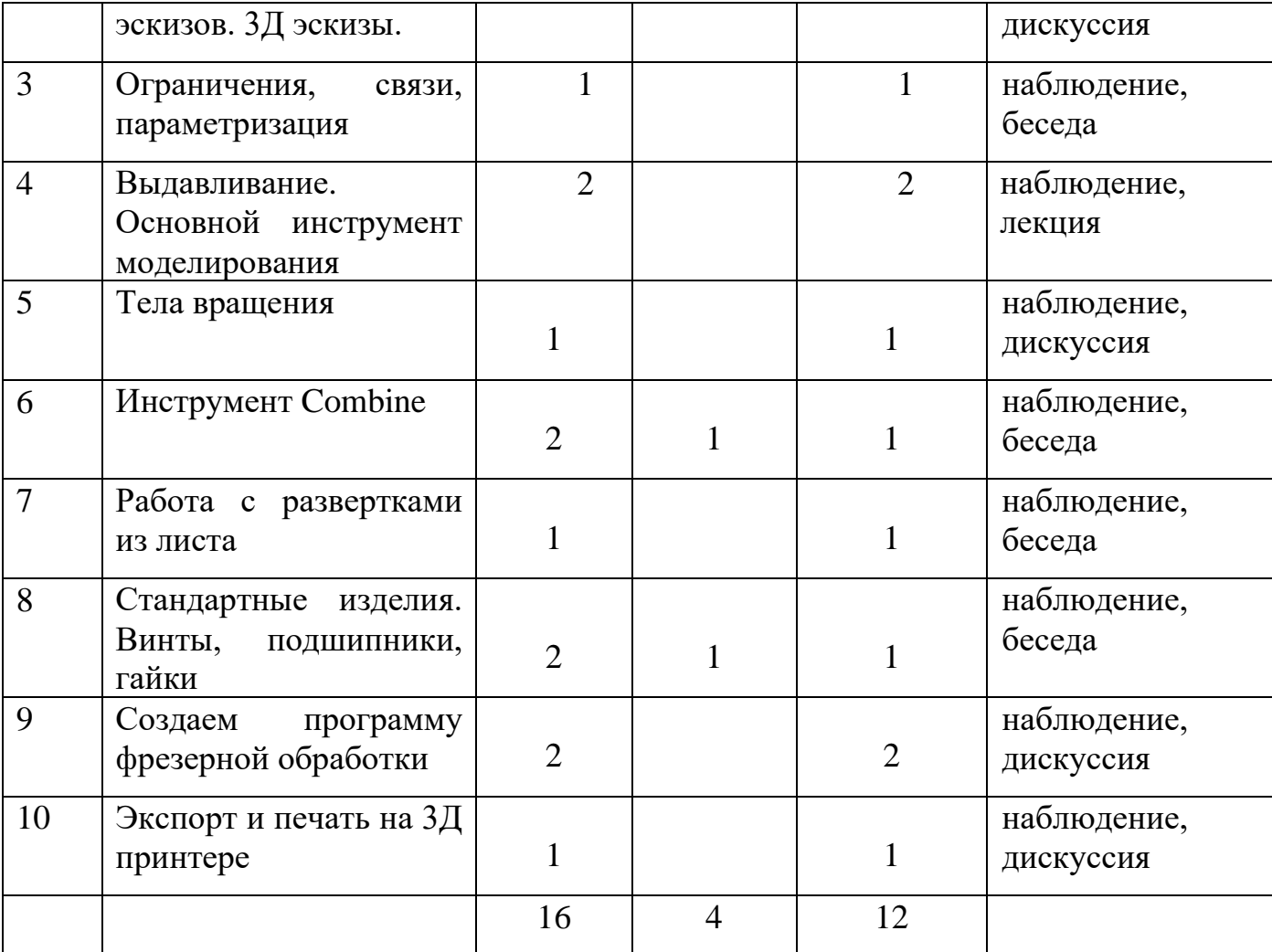

## **4. Модуль «Архитектура 3D-принтера»**

Реализация этого модуля направлена на изучение основных компонентов 3D принтера и их функции.

Модуль разработан с учетом личностно – ориентированного подхода и составлен так, чтобы каждый ребенок имел возможность свободно выбрать конкретный объект работы, наиболее интересный и приемлемый для него. Формирование у детей начальных научно-технических знаний, профессиональноприкладных навыков и создание условий для социального, культурного и профессионального самоопределения, творческой самореализации личности ребенка в окружающем мире.

**Учебно – тематический план модуля «Архитектура 3D-принтера»**

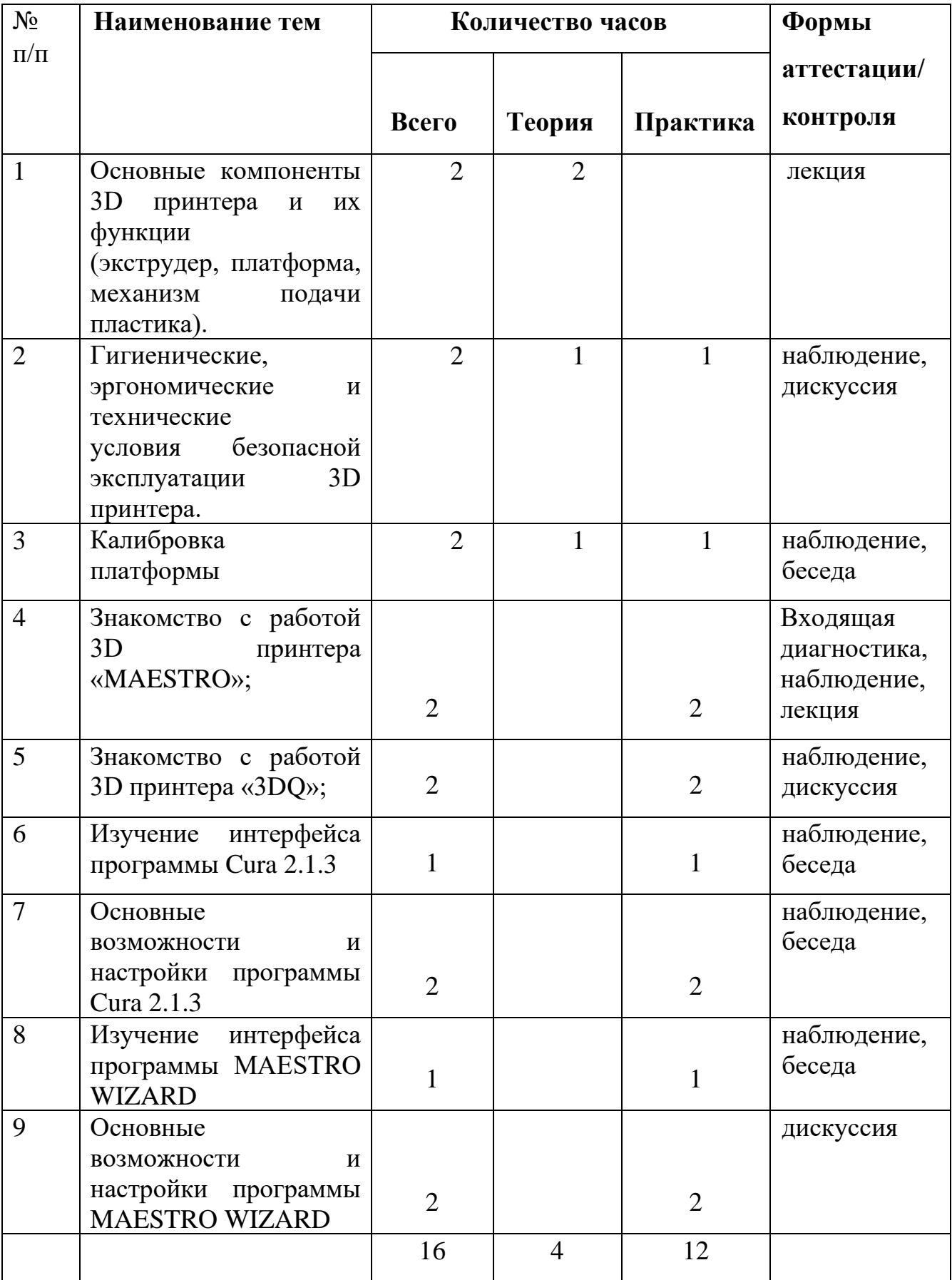

## **5. Модуль «Практический блок»**

Реализация этого модуля направлена на практическое применение знаний работы в программах 3D моделирования, моделирование и распечатка собственных моделей.

Модуль разработан с учетом личностно – ориентированного подхода и составлен так, чтобы каждый ребенок имел возможность свободно выбрать конкретный объект работы, наиболее интересный и приемлемый для него. Формирование у детей начальных научно-технических знаний, профессиональноприкладных навыков и создание условий для социального, культурного и профессионального самоопределения, творческой самореализации личности ребенка в окружающем мире.

| $N_2$          | Наименование тем                   | Количество часов | Формы          |                |             |
|----------------|------------------------------------|------------------|----------------|----------------|-------------|
| $\Pi/\Pi$      |                                    |                  |                |                | аттестации/ |
|                |                                    | Всего            | Теория         | Практика       | контроля    |
| $\mathbf{1}$   | Знакомство<br>$\mathbf c$          | $\overline{4}$   | $\overline{4}$ |                | лекция      |
|                | программой<br>«виртуальный глобус» |                  |                |                |             |
|                | Google Earth                       |                  |                |                |             |
| $\overline{2}$ | Знакомство с новыми и              | $\overline{2}$   | $\overline{2}$ |                | наблюдение, |
|                | старыми<br>чудесами                |                  |                |                | дискуссия   |
|                | света                              |                  |                |                |             |
| 3              | Построение Пирамиды                | $\overline{4}$   |                | $\overline{4}$ | наблюдение, |
|                | Хеопса                             |                  |                |                | беседа      |
|                | Распечатка модели на               |                  |                |                |             |
|                | 3-д принтере                       |                  |                |                |             |
| $\overline{4}$ | Висячих<br>Построение              |                  |                |                | наблюдение, |
|                | садов Семирамиды                   |                  |                |                | беседа      |
|                | Распечатка модели на               | $\overline{4}$   |                | $\overline{4}$ |             |
|                | 3-д принтере                       |                  |                |                |             |
| 5              | Колосса<br>Построение              |                  |                |                | наблюдение, |
|                | Родосский                          |                  |                |                | дискуссия   |
|                | Распечатка модели на               | 4                |                | $\overline{4}$ |             |
|                | 3-д принтере                       |                  |                |                |             |
| 6              | Построение Петры                   | 4                |                | $\overline{4}$ | наблюдение, |
|                | Распечатка модели на               |                  |                |                |             |

**Учебно – тематический план модуля «Архитектура 3D-принтера»**

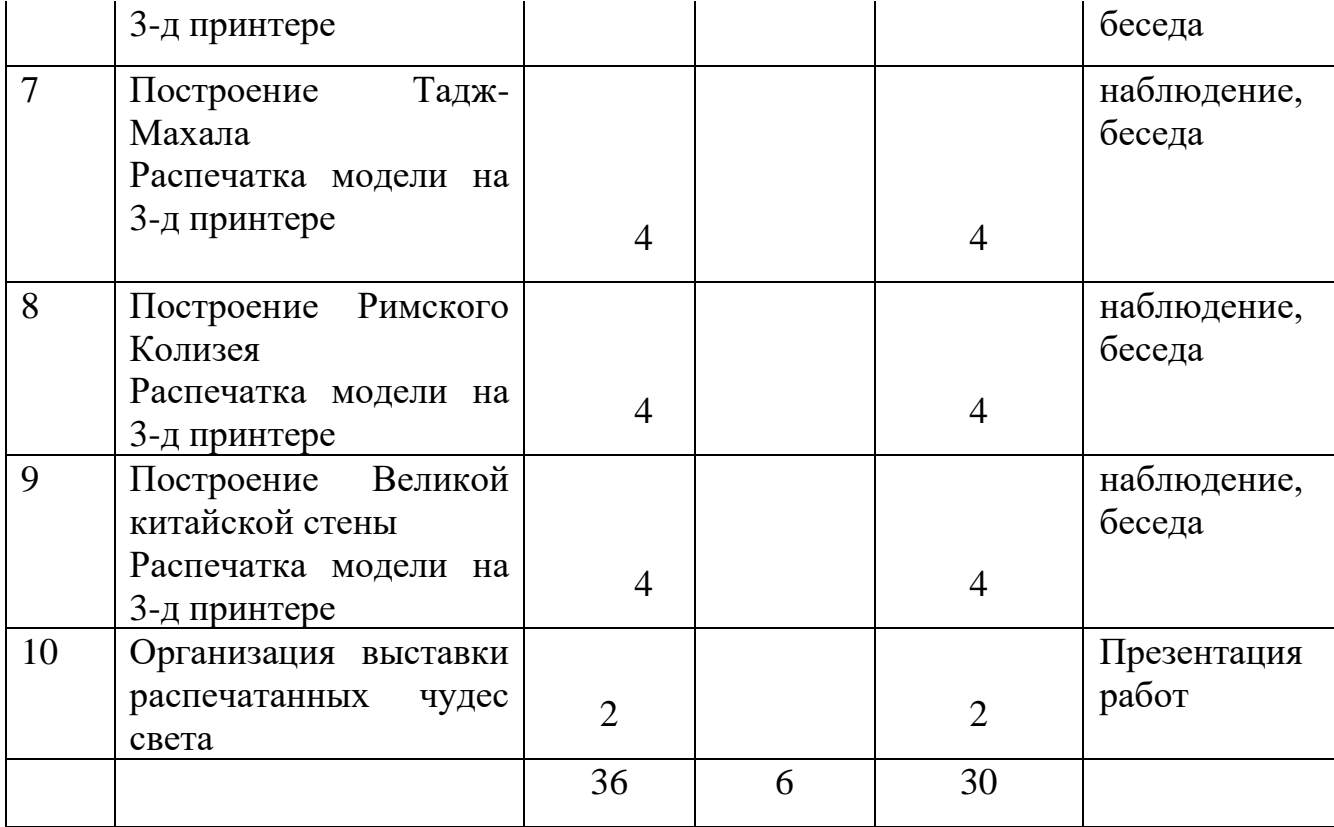

### **Материально-техническое обеспечение**

Компьютерная техника и интерактивное оборудование. Каждый обучающийся должен иметь доступ к современному персональному компьютеру, обеспечивающему возможность создания графических объектов. Обязательно наличие на рабочем месте трехкнопочной компьютерной мыши. На компьютере должно быть предустановлено свободно распространяемое программное обеспечение: графический редактор SketchUp 8, позволяющее отрабатывать навыки трехмерного моделирования.

Средством наглядности служит оборудование для мультимедийных демонстраций (компьютер и мультимедийный проектор), позволяющее вести обсуждение теории и результатов практических работ обучающихся.

## **Список литературы**

**Нормативно правовая:** ФГОС, Концепция министерства образования и науки РФ (Федеральная программа развития образования; Федеральная целевая программа «Развитие единой образовательной информационной среды»; Концепция модернизации российского образования на период до 2020г.

## **Для педагогов:**

- **1.** Афанасьев В.О. Развитие модели формирования бинокулярного изображения виртуальной 3D -среды. Программные продукты и системы. Гл. ред. м.-нар. Журнала «Проблемы теории и практики управления», Тверь, 4, 2004. с.25-30.
- **2.** Bradley Austin Davis, Karen Bryla, Phillips Alexander Benton Oculus Rift in Action 1st Edition // 440P.
- **3.** Ольга Миловская 2016. Дизайн интерьеров и архитектуры.– Питер. 2016. 368 с. SIBN: 978-5-496-02001-5
- **4.** Support Skanect 3D Scanning Software By Occipital [Электронный ресурс] // URL: http://skanect.occipital.com/support/ (дата обращения: 10.11.2016).

## **Для обучающихся:**

- 1. Bastien Bourineau / Introduction to OpenSpace3D, published by I-Maginer, France, June 2014
- 2. Romain Caudron, Pierre-Armand Nicq / Blender 3D By Example // Packt Publishing Ltd. 2015.– 498 pp.